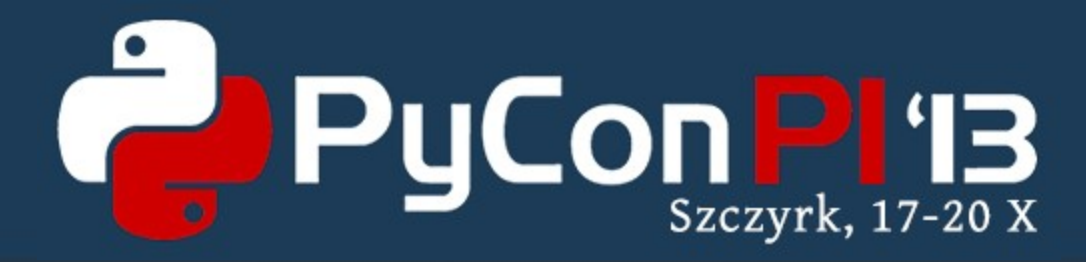

#### The Anaconda Fedora and RHEL installer

Martin Kolman Red Hat http://www.modrana.org/pyconpl2013 [martin.kolman@gmail.com](mailto:martin.kolman@gmail.com) @M4rtinK

### What is Anaconda ?

- *a large non-venomous snake found in tropical South America*
- *a movie*
- *a small town in Montana, USA*
- **the default installer for Fedora, Red Hat Enterprise Linux (RHEL) distributions and their derivatives**

# Anacondas job

- it installs a Linux distribution to a computer
	- might or might not have an OS already installed
- has to detect hardware and configure it as needed
- prepares storage
- installs and configures software
- reboots the computer

#### **Computer**

- might be a X86 PC
- a server (or a few thousand of them)
- some ARM board (Raspberry Pi, Beaglebone, ...)
- a PowerPC computer
- a IBM S390 *mainframe*

Anaconda needs to be able to run on all of those.

#### Storage

- there are lots of storage devices and filesystems
- basic HDDs with normal filesystems, basic RAID
- advanced (enterprise) storage devices:
	- iSCSI & multipath devices
	- fibrechannel
	- enterprise grade RAID setups

Anaconda needs to be able to detect, partition, format and mount them.

# Installing and configuring

- a community developed Linux distribution such as Fedora is a constantly changing landscape
	- *hostname* might just drop an option once in a while
	- *GTK* might just starts calling *exit* if X is not yet running instead of raising an exception
	- */tmp* gets moved on a ramdisk

Anaconda needs to keep up with all these changes to install the system correctly.

### Two and half installations

Anaconda has 2.5 ways of installing the OS

- 1. interactive installation
- configured through the UI by the user
- 2. automated install
- running without user interaction
- configured by a *kickstart* recipe
- 2.5. hybrid installation
	- some values are set from *kickstart*, the rest from UI

#### GUI

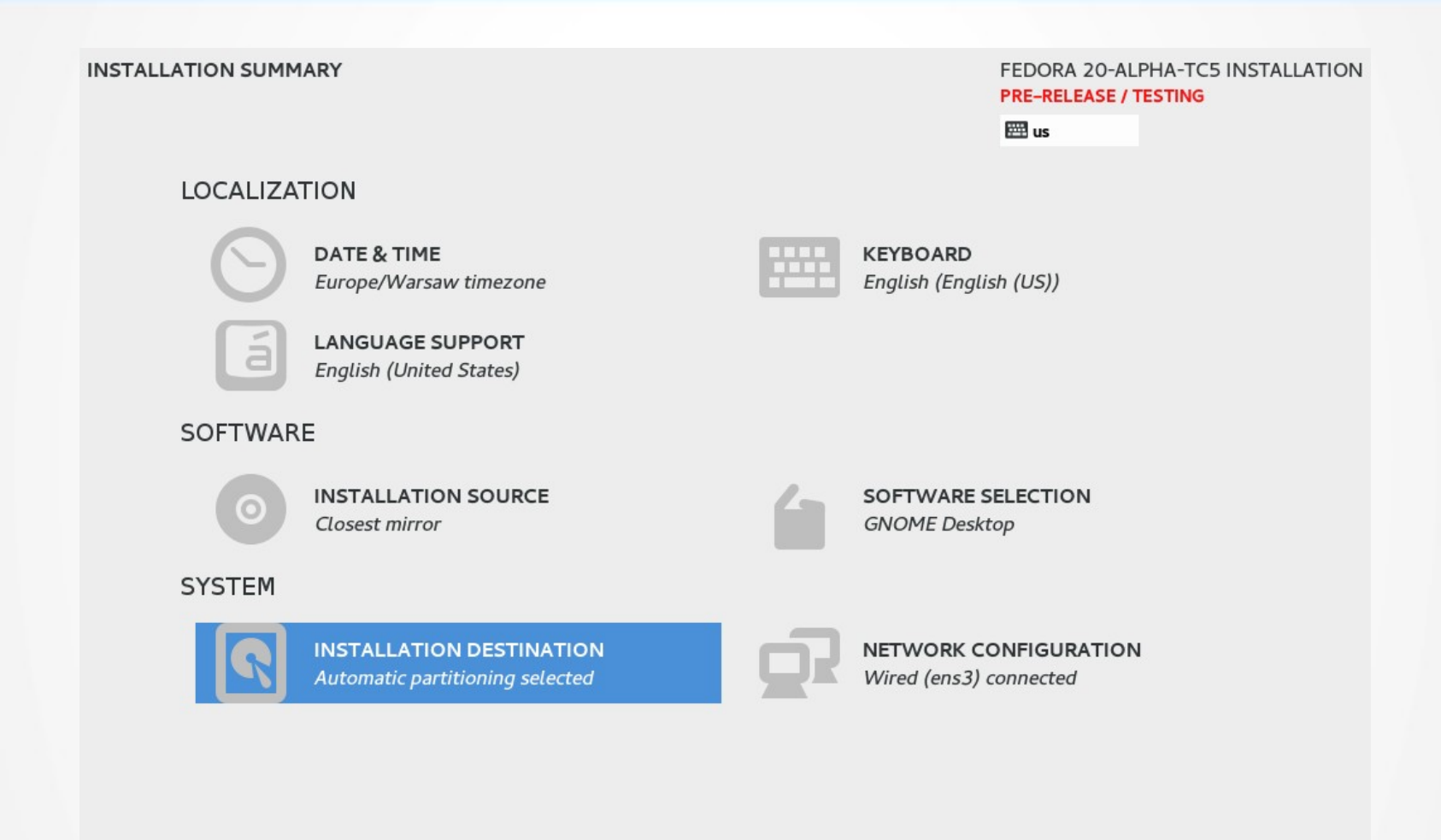

#### Begin Installation

We won't touch your disks until you hit this button.

# TUI

#### **Installation**

- 1) [x] Installation source (Closest mirror) 3) [!] Install Destination
	- (No disks selected)
	- 5) [!] Set root password (Password is not set.)
	- 7) [x] Network settings (Wired ens3 connected)
- 2) [!] Timezone settings (Timezone is not set.)
- 4) [!] Create user (No user will be created)
- 6) [!] Software selection (GNOME Desktop)

Please make your choice from above  $f'q'$  to quit  $f'c'$  to continue I 'r' to refresh]:  $\text{Landonda} 1: \text{main} * 2: \text{shell} 3: \text{log} 4: \text{storage-loop} 5: \text{program-loop}$ 

#### • write only

– would even work on a teletype (*AKA the S390 terminal*)

## **History**

• first commit in VCS dates back to 1999

commit 785d44bf73ccc1d57d771895cc94112a34857809 Author: Matt Wilson <msw@redhat.com> Date: Sat Apr 24 03:57:59 1999 +0000

the very start of a gui frontend for anaconda

• that's just for the GUI support, the installer itself is probably even older

#### • continuously developed and used ever since

-# This toplevel file is a little messy at the moment... +# This toplevel file is a little messy at the moment... (2001-06-22) +# ...still messy (2013-07-12)

#### Some stats

- currently 34k combined lines of code
	- down from the record high of 88k
- 36 contributors with at least 40 commits
- 7 developers with >1000 commits
- $\cdot$  there are  $\sim$  26000 commits in the Git repository taking up about **85 MB**
	- CVS was used at the beginning and later imported to Git

#### **Architecture**

- Anaconda is written in Python 2.7
- is using GTK 3 through the GObject introspection interface
- the GUI layout is specified using XML files generated by the Glade Interface Designer
- custom GTK widgets (such as the timezone map) are written in C and used through GI
- the TUI is using a custom write-only toolkit

# Fun with threads

- Anaconda is a multithreaded application
	- it needs to do a lot of stuff at once and still react to user input
- so it needs to be threadsafe
- turns out, most libraries it is using are not ! :)
	- **GTK is not threadsafe !**
	- most DBUS bindings are not threadsafe !
	- even the YUM package manager is not threadsafe !

# Untangling the mess

- only one specific thread needs to use the resources at the same time
	- hello GTK !
	- solution: message queues feeding the main thread
	- can be turned into a decorator, that forwards the function to be called by the main thread and then optionally returns the result back

```
@gtk_action_nowait
def restart spinner(self):
     spinner = self.builder.get_object("progressSpinner")
     spinner.show()
     spinner.start()
```
# ThreadManager

- all Threads are started and tracked by a thread management module
- logs thread lifecycle
- provides easy checking if threads are running and waiting for threads to finish
- also handles exceptions getting caught by a random thread in Python

# Debugging

- it is quite important that Anaconda works
- if an application breaks, the user is not able to use the application
- if Anaconda breaks, the users is not able to use their computer/server farm/mainframe

#### Logs

 $mx1$  no problem in pure-ftpd - yum update and etc mx1 PROBLEMS ONLY USE ANACONDA ! akozumpl  $mx1$ , can you post the anaconda logs? they are in /tmp/\*

- Anaconda logs quite a lot of stuff to /tmp/ $*$ 
	- if installation succeeds, logs are copied to the installed system
- during the whole installation, there is a bash shell running on tty2, that can be used to check the log and generally probe the system

# Interactive debugging

• Anaconda also has interactive debugging

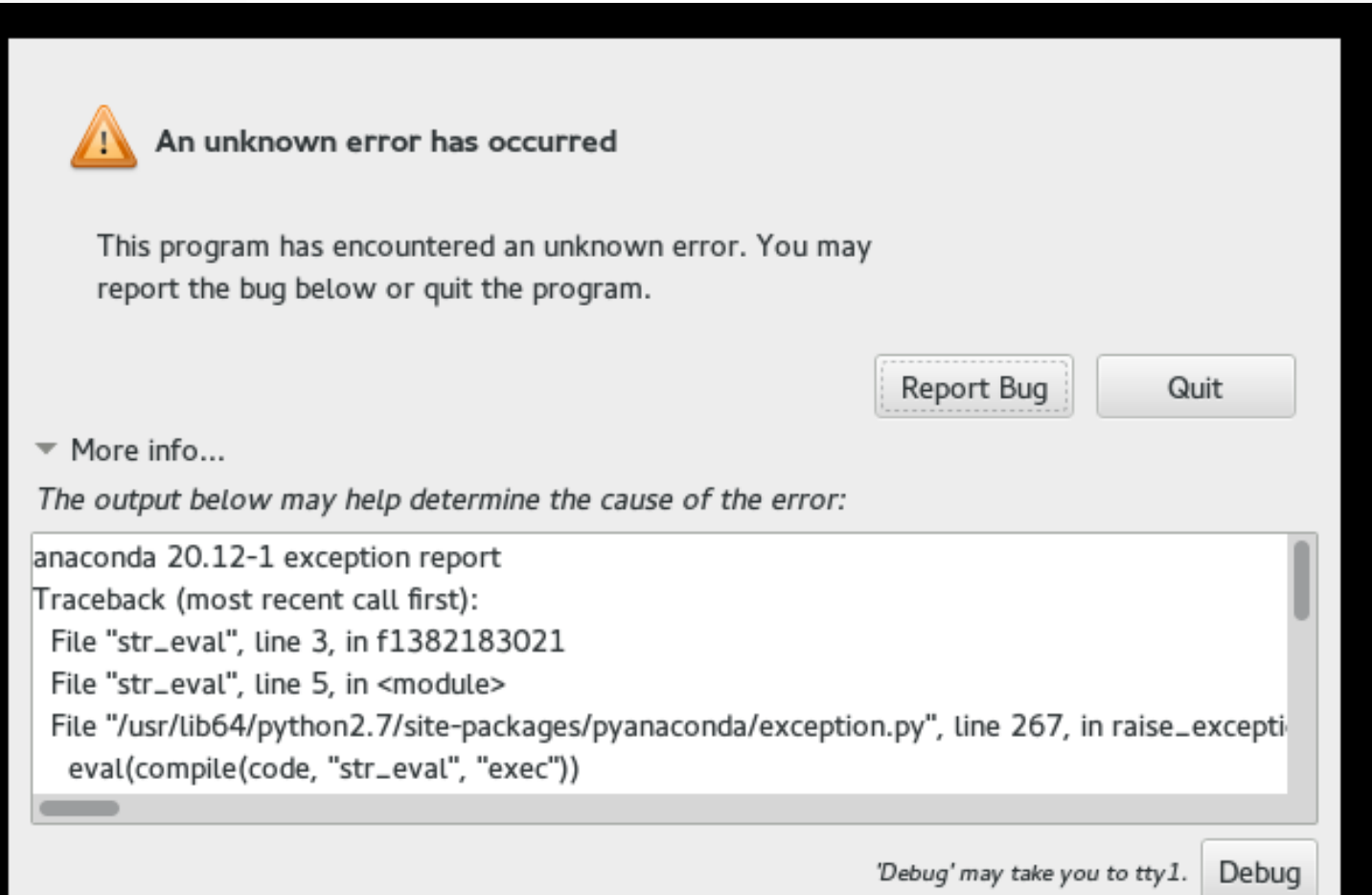

# Interactive debugging

- shows the traceback, stackframe and object dump in a scrollable window
- can submit debug data directly to Red Hat bugzilla or *scp* it to a server of your liking
- clicking the *debug* button switches you to tty1 and starts pdb

#### Development

- Anaconda is an open source project licensed under the GPLv2
- patches are submitted to the *anaconda-patches* mailing list
- they need to be *ACKed* by one of the core developers
- once *ACKed*, they are pushed to the Anaconda git repository and included in the next build

#### Development

- every distro release gets a Git branch, eventually
- fixes are backported back to supported branches
- RHEL5 (released 2007) and RHEL6 (released 2010) are still getting fixes
- RHEL7 branch is being stabilized

#### The children of Anaconda

- All through the long history of the Anaconda project, one pattern always manifested itself.
- New module would be added, grow with improvements and new features and then separate to live as independent libraries.
- Not longer a part of Anaconda itself, they are still used as external dependencies, providing cleaner interface and allowing an independent release schedule and usage by other projects.

#### **Pykickstart**

- handles kickstart parsing and validation
- individual kickstart commands are defined as Python classes named after the Fedora release they were introduced
	- changed commands inherit the latest command class and change it's behavior
	- example:

```
class FC20_Firewall(FC13_Firewall)
```
- only parsing, no command execution
- can also generate kickstart files from a list of properly configured command object instances
	- this is used by Anaconda to record all changes (even manual ones) done during installations into a comprehensive kickstart file, which is saved to the installed system
- has a comprehensive testsuite

# blivet

*"A blivet, also known as a poiuyt, devil's fork or widget, is an undecipherable figure, an optical illusion and an impossible object."*

- the aptly named blivet is a python storage library born from Anaconda storage handling code rewrite
- can handle a wide range of filesystems and storage devices
	- EXT2-4, XFS, BTRFS, HFS, NFS, NTFS, TMPFS, RAID, LVM, ...
- and do many operations on them
	- detection, creation, formatting, resizing, wiping, relabeling, fstab parsing and generation, ...

# blivet

- is used as the Anaconda storage backend
- also used by the OpenLMI system management project for handling storage
- really really likes \*\*kwargs
- has a comprehensive testsuite !
	- that needs needs to run as root
	- and does various partitioning operations on the current system :)

(well, there is not really any other way of testing that all the operations blivet does are performed correctly without doing them on a real system and checking the result)

# python-meh

- an exception handling module for Python
- once an exception happens, python-meh recursively dumps the complete object tree to a text file
- it also includes the traceback and variables from the current frame

#### pyparted

• provides python bindings the the *parted* partitioning utility

#### langtable

- while not direct Anaconda offspring, the langtable project was triggered due to need for advanced l10n handling in Anaconda
- maintains weighted tables of 110n data mappings
	- territory code<->languages, country<->keyboard layout<- >language, translated language names, ...
- the table is a gziped XML parsed by *expat*
- there is a proposal to rewrite it to *Vala* and provide Python bindings through GObject introspection

### Future plans

- using Python 3
	- Tentatively planed for Fedora 22
	- Depends on Python support in Python libs used
- using Wayland for the Anaconda minidistro
- improve documentation
- tests, test and more tests

#### Thanks!

• Questions ?